## Technické zobrazování

Př. 1: Součást nakreslete ve třech pravoúhlých průmětech (pohled zepředu, pohled shora a pohled zleva).

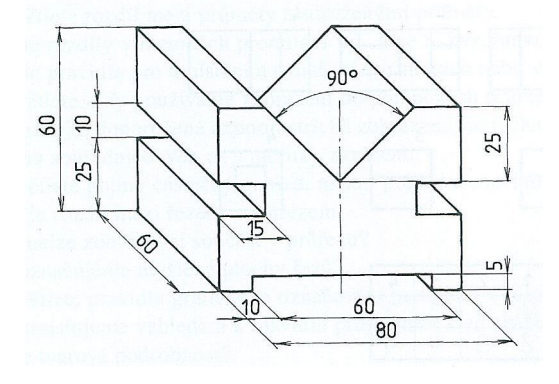

Př. 2: Zobrazte ve třech pravoúhlých průmětech rotační těleso po každé fázi úpravy.

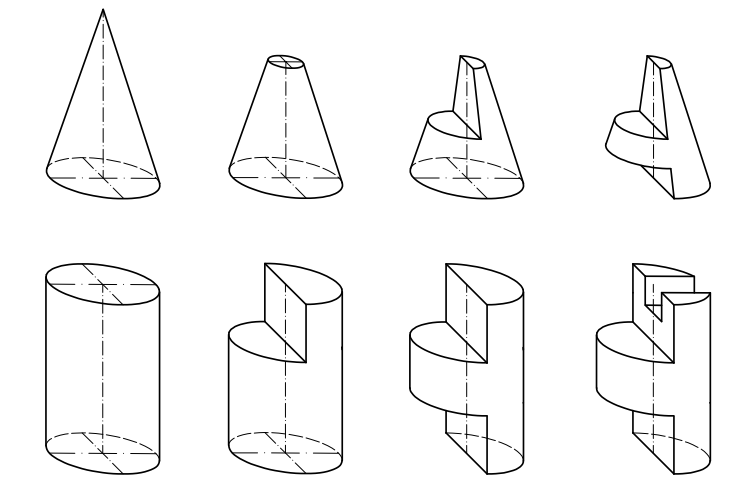

Př. 3: Hranol zobrazený pomocí pravoúhlého promítání metodou 1 nakreslete v zadaných druzích axonometrického promítání.

- 1. Technická izometrie
- 2. Technická pravoúhlá dimetrie
- 3. Kavalírní axonometrie
- 4. Kabinetní axonometrie (= kosoúhlá dimetrie)
- 5. Planometrie

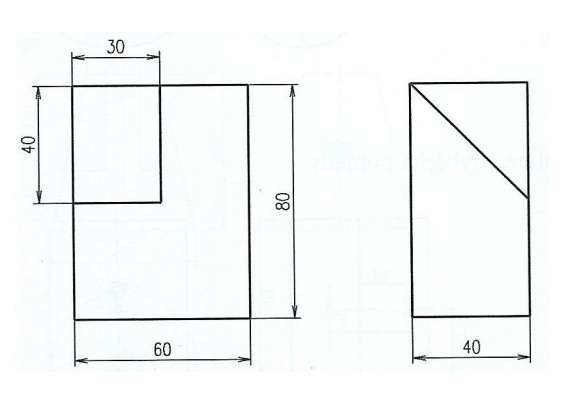

Př. 4: U zobrazení hranolu z příkladu 2 doplňte celkový počet šesti základních pravoúhlých pohledů.

Př. 5: U zobrazených součástí doplňte chybějící pohledy.

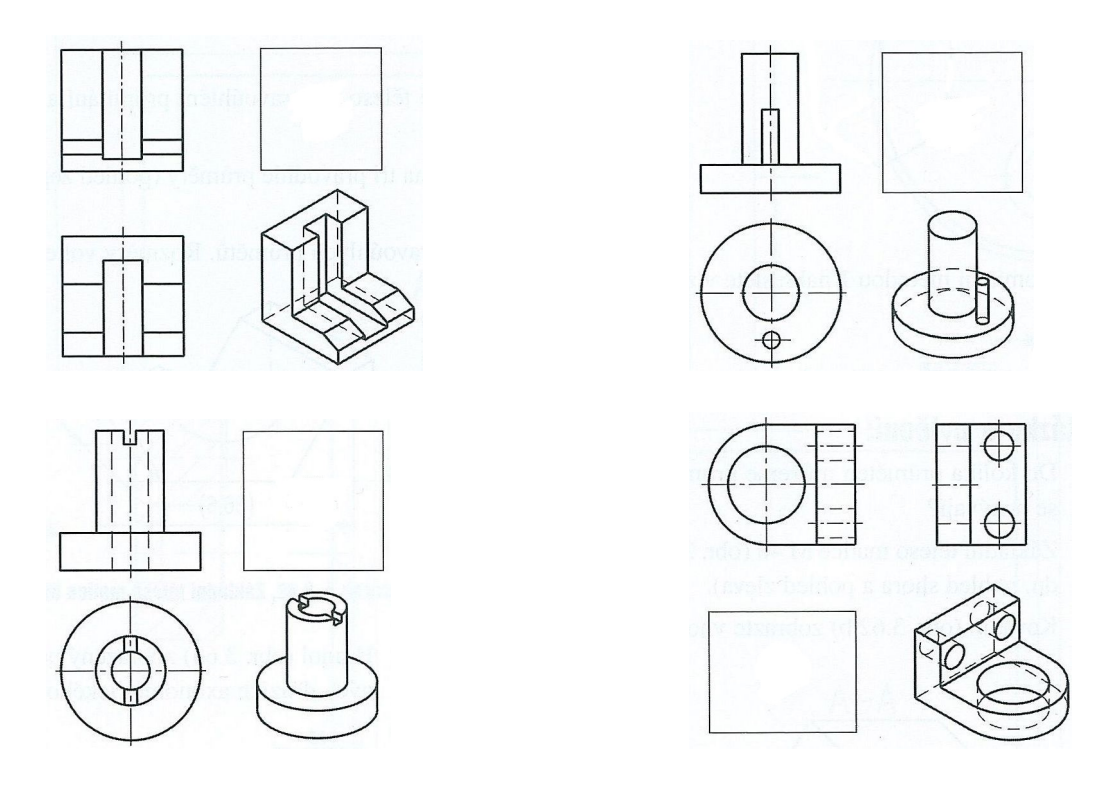

Př. 6: Vyberte z nabídky správný chybějící pohled. Těleso zakreslete ve vhodné axonometrii.

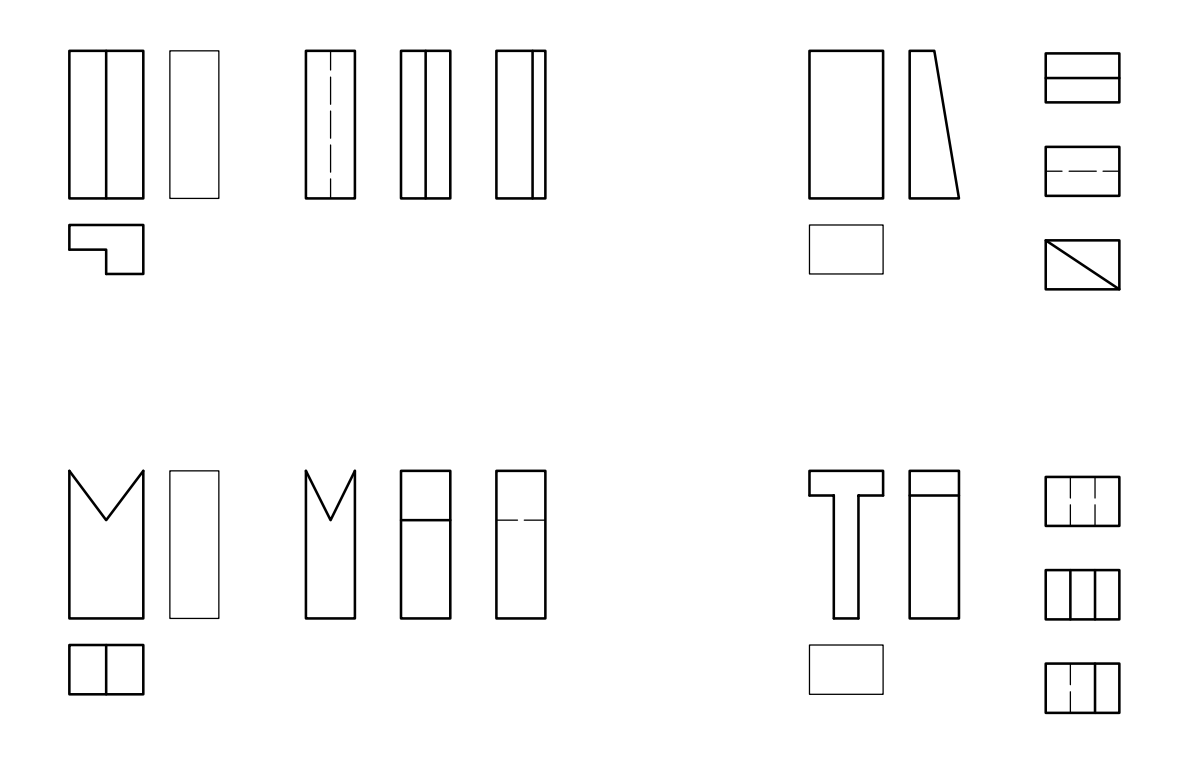

Př. 7: Určete k sobě patřící průměty těles a nakreslete průměty těchto těles v kabinetní axonometrii.

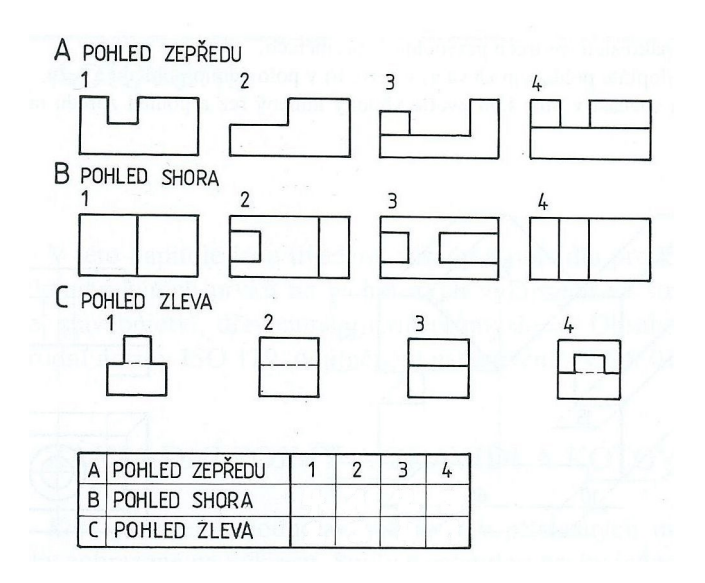

Př. 8: Součást zobrazenou v axonometrickém promítání nakreslete pomocí vhodných pohledů a řezů.

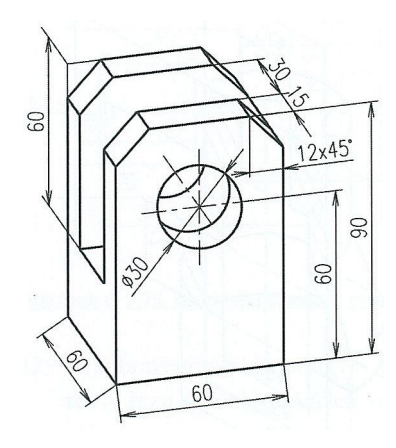

Př. 9: Doplňte zobrazení součásti pomocí řezu vedeného rovinou naznačenou v základním pohledu.

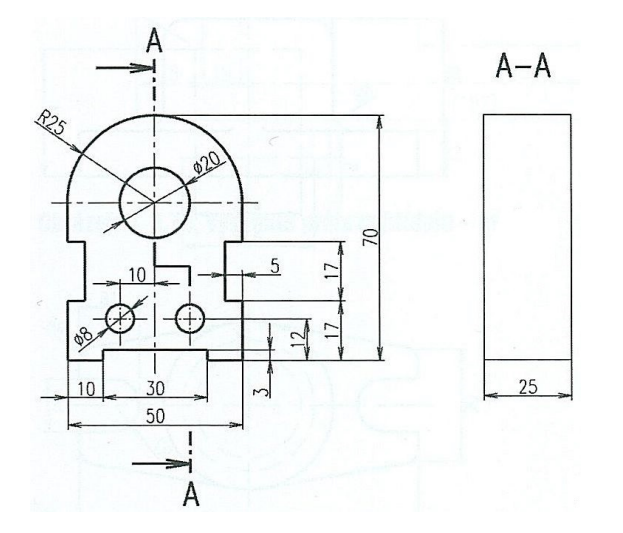

Př. 10: Součást nakreslenou v technické izometrii zobrazte v polovičním řezu.

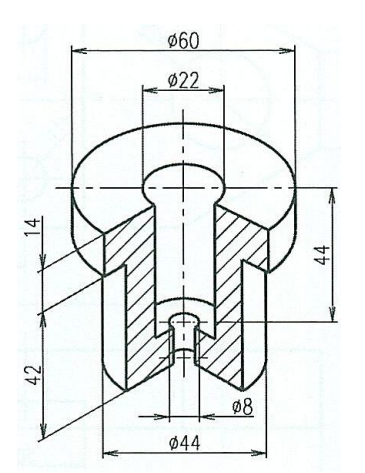